#### NSW#HEAIT

# Behaviour risk factor and chronic disease surveillance systems in the<br>21 century - meeting the<br>challenge

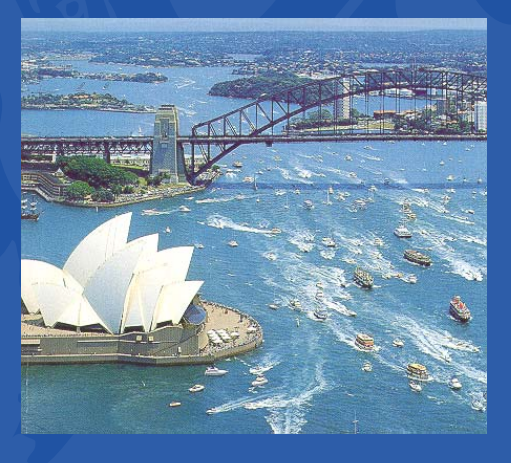

Margo Eyeson-Annan, Raymond Ferguson, Michael Giffin; Matthew Gorringe, Mazen Kassis and Baohui Yang New South Wales Health Survey Program, Centre for Epidemiology and Research New South Wales Department of Health

## **Major surveys under the NSW Health Survey Program**

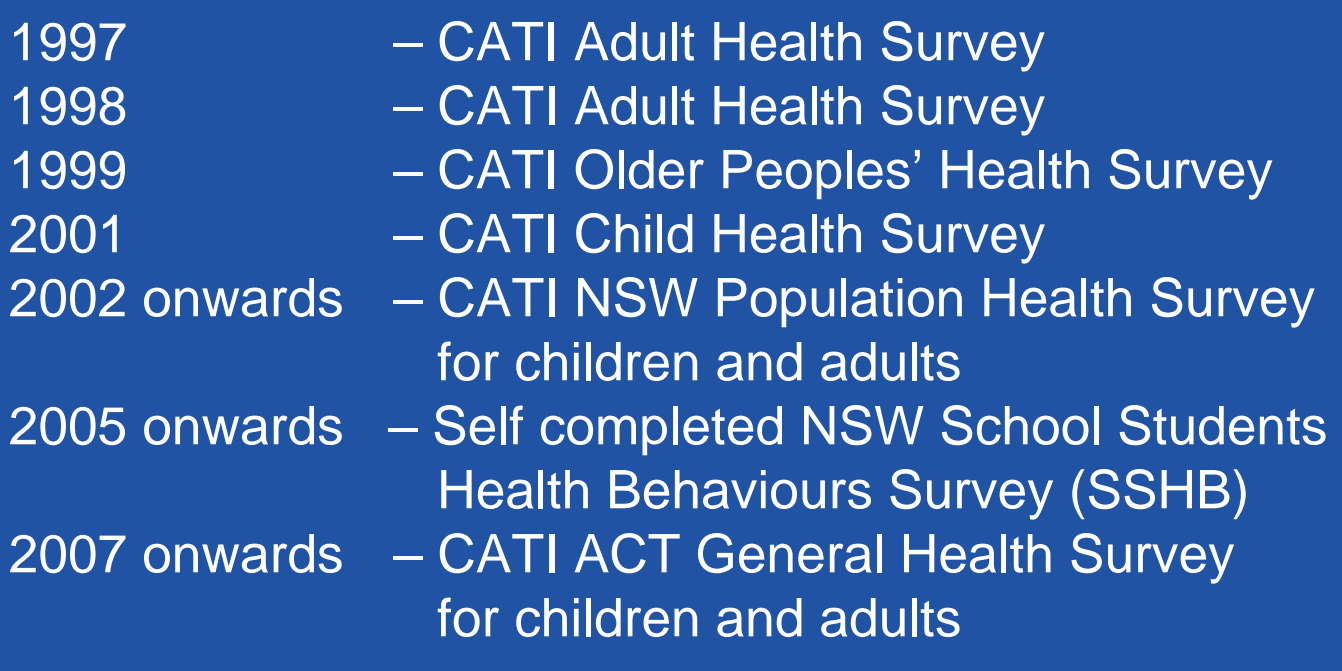

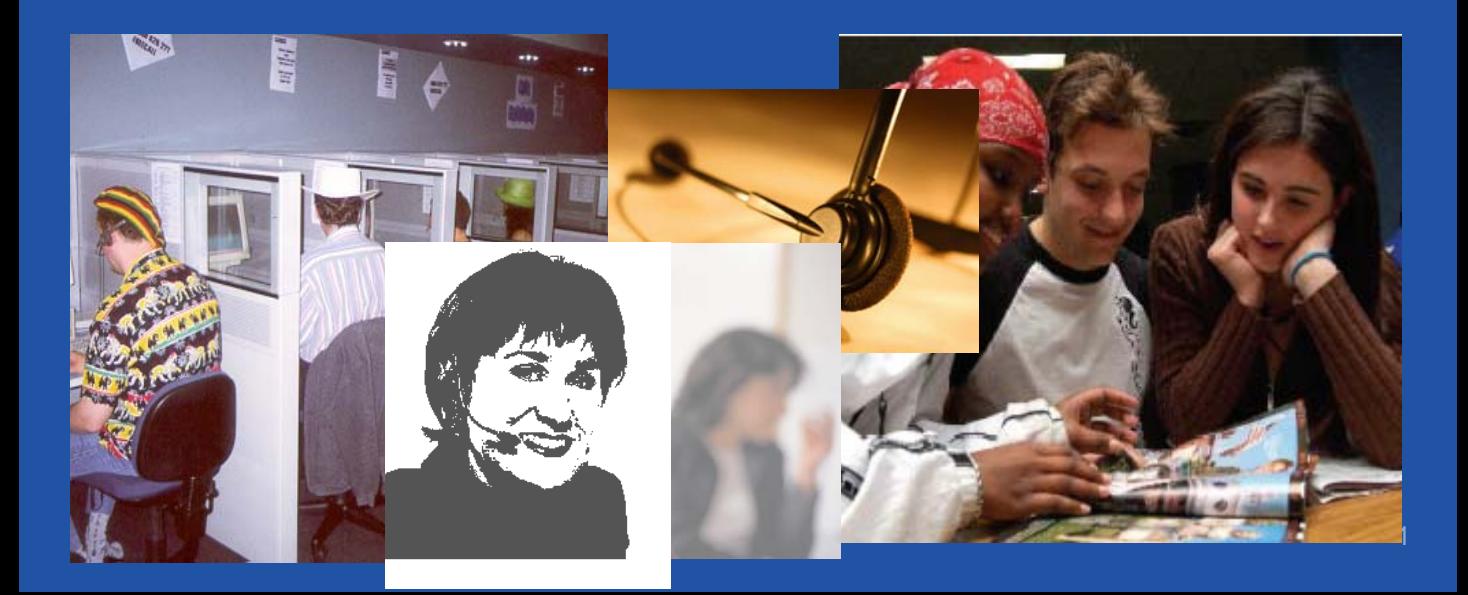

## **NSW Health Survey datasets**

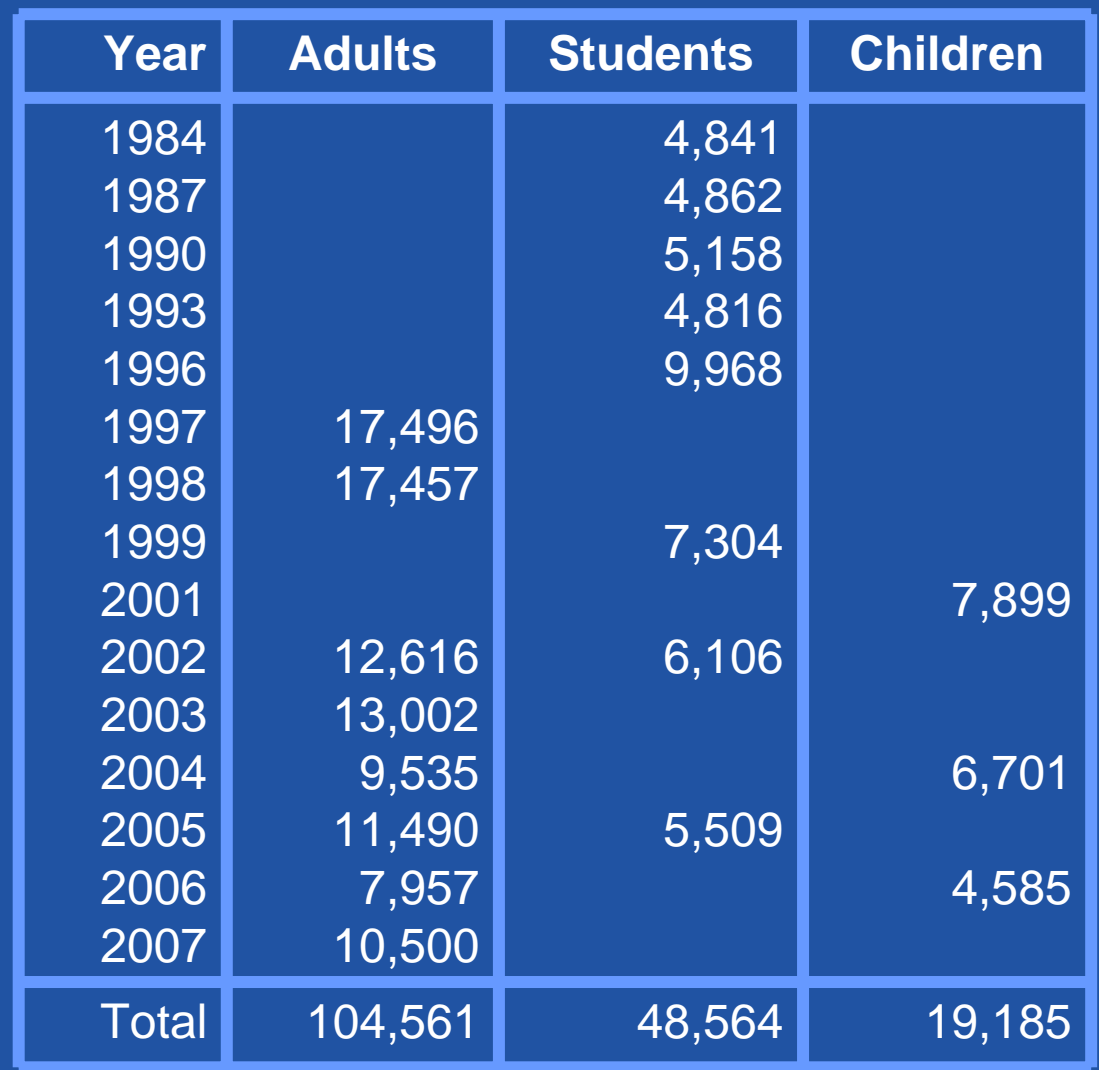

## **Background**

**IF 19.19.** In the 'now-information' environment it is expected that the latest behaviour risk factor and chronic disease information will always be available for policy makers to make informed decisions and to monitor public health interventions.

#### **IF In NSW Information is required:**

- **Immediately** for the Minister.
- **Quarterly** information are required for the State Plan and State Health Plan on risk alcohol drinking, marijuana use, tobacco smoking, overweight and obesity.
- **Annual** reporting of behaviour risk factors is required for: NSW Department of Health Annual Report; Area Health Service Performance Agreements;NSW Treasury and NSW Productivity Commission; Evaluation of the Australian Better Health Initiative; Families First Initiative and Chief Health Officers Report
- Although encouraging, that we are now in an evidencebased environment, it is an epidemiological challenge to meet the never-ending information needs.
- **IF In this 'now-information' environment the processes of** collecting, managing and analysing data are often assumed to occur instantaneously.

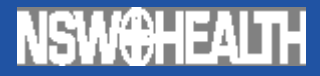

## **System Overview**

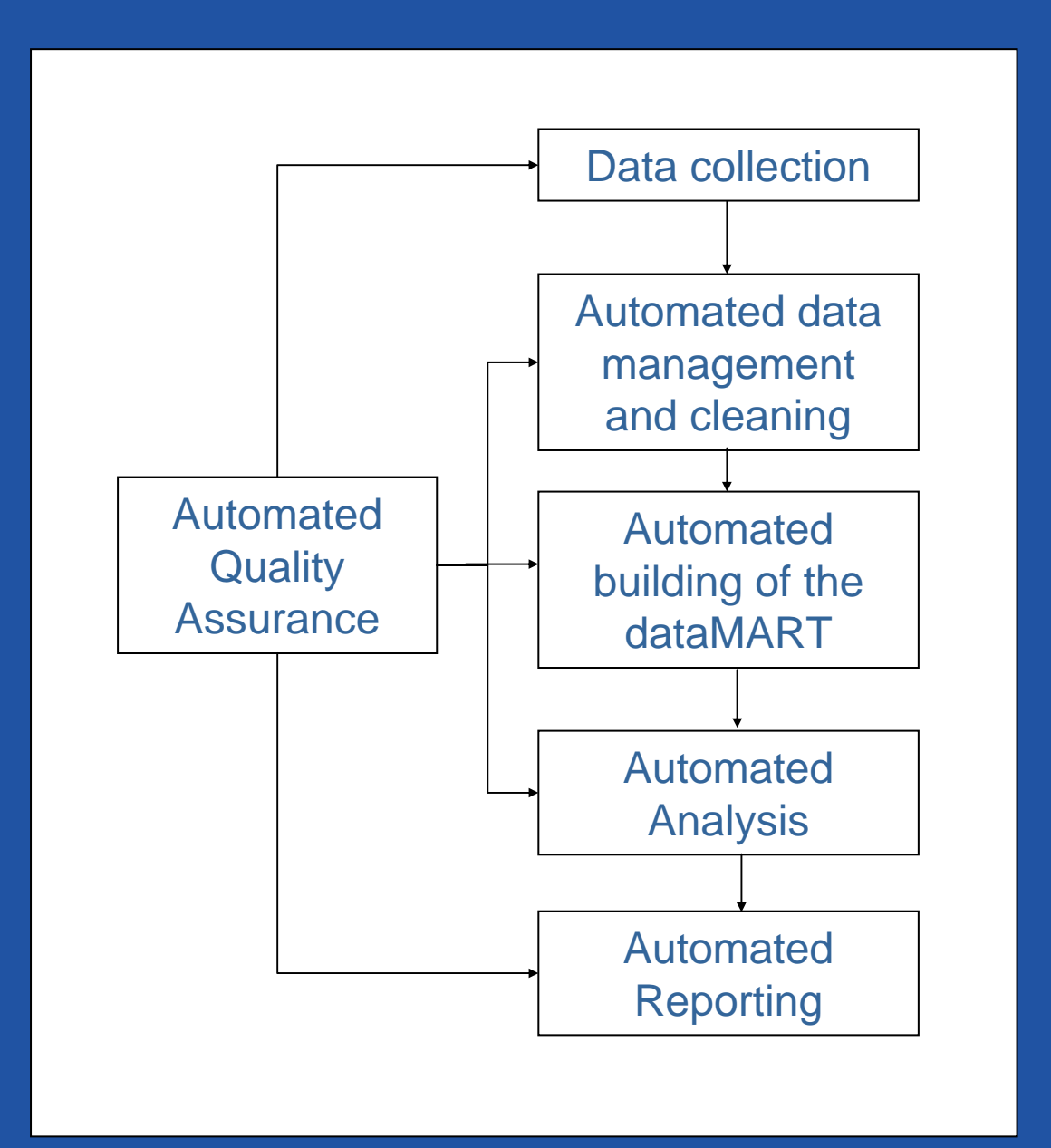

#### **System overview**

- **To meet these epidemiological challenges the** NSW Health Survey Program has implemented a surveillance system:
	- that has a continuous collection, analysis and reporting process
	- that can be used across different surveys, population groups and topic areas
	- to produce reports that include both actual, predicted and forecasted estimates

#### **This surveillance system:**

- maximises the use of metadata and seamlessly interacts between different IT platforms and software using SAS as the driver.
- outputs the information in several useable file formats
- produces the final hard copy report without the need for desk-topping, which can often impede the production of ongoing timely reports.
- Includes an automated quality assurance process

#### **NSWOHEALTH Collection plan to 2012**

**The planned collection, analysis and reporting of** the data, for over 50 different question modules collected over different time periods and for different population groups to 2012, automatically occurs through the use of system drivers.

#### Collection plan to 2012

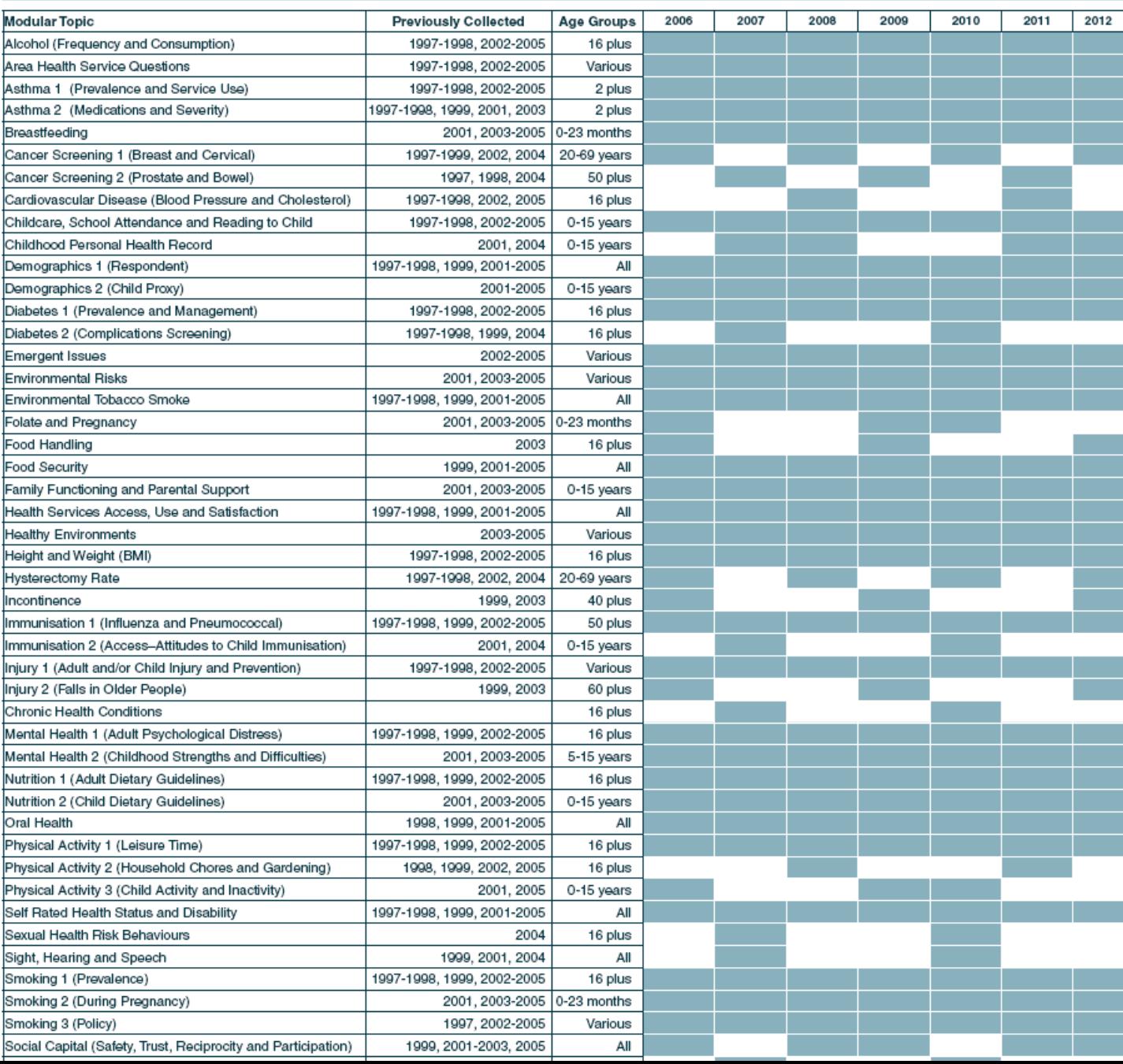

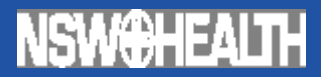

## **System drivers**

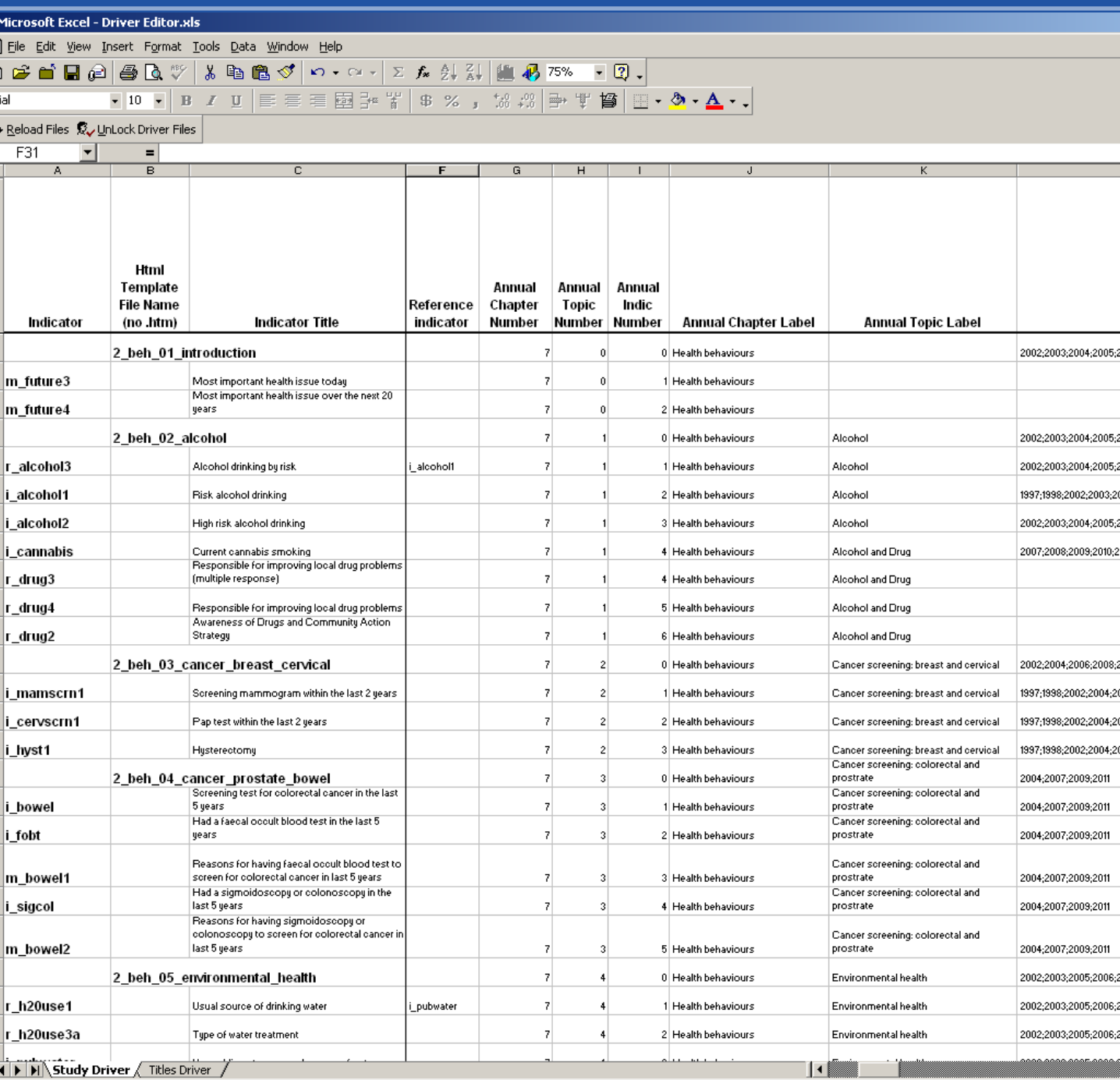

adv

### **System drivers**

- **The system drivers are a 'master' spreadsheets in the** format of an .xml file that defines the requirements for each type of study or report.
- **The system driver spreadsheet lists: the indicators and** reporting variables with their titles, footnotes, age bands, graph and table footnotes; when the data for the indicators has and will be collected; which indicators will be in which reports; and the order in which the indicators are included in reports.
- **These system drivers have been designed so that new** question modules, analysis methods and reporting outputs can easily be incorporated to meet the emerging and changing information needs of users.

# **Automated data management and cleaning**

#### **Use of metadata**

**For the automated data management and cleaning** system to work rules need to be followed during the programming of the questionnaire so that the metadata can be used from the programming files.

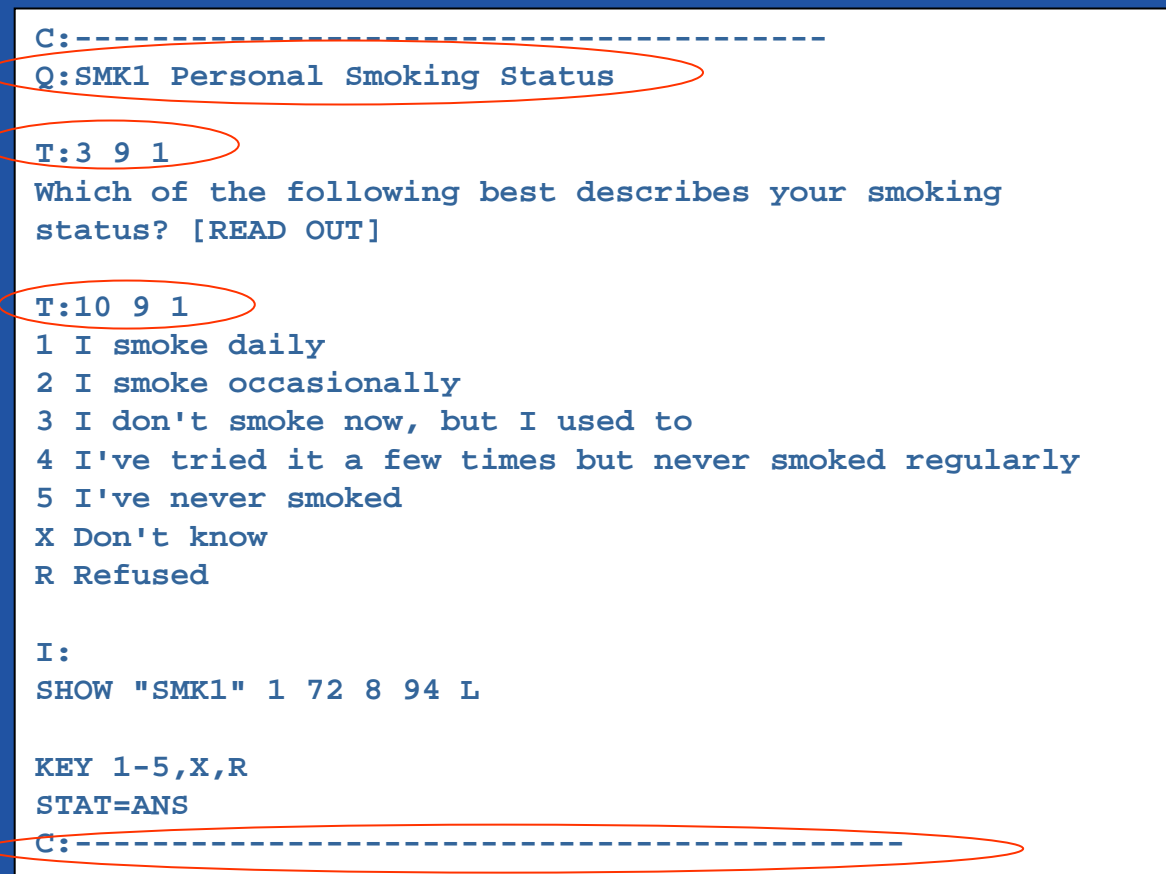

#### **NSW<del>OH</del>EALTH**

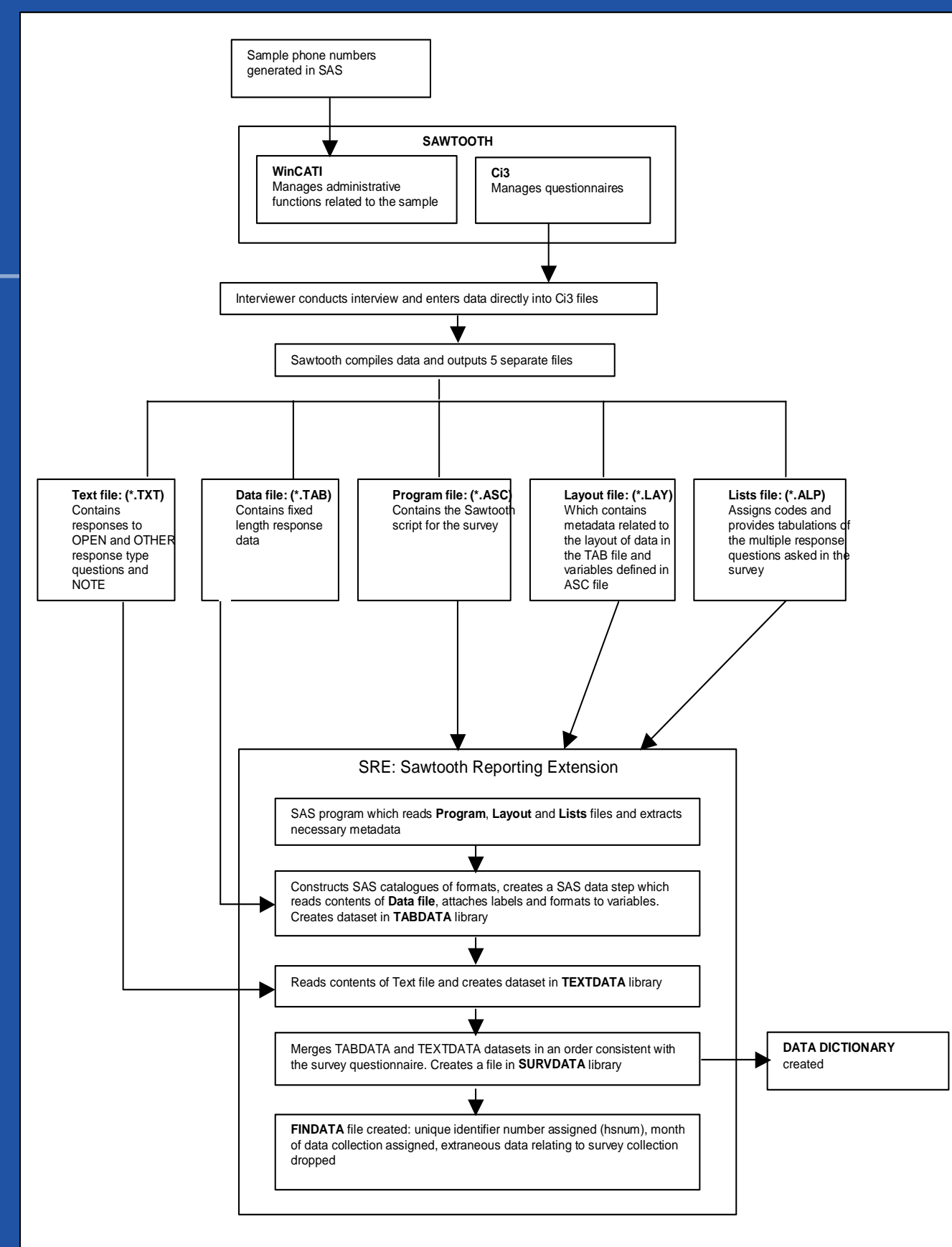

## **Automated data management and cleaning**

- **The CATI software compiles the data and outputs 5** separate files: DATA; TEXT; PROGRAM; LAYOUT; and LISTS.
- **The automated data management and cleaning system** then automatically reads the PROGRAM, LAYOUT and LISTS files created by the CATI sorfware and extracts the necessary metadata and SAS catalogues of formats are created.
- **The program then reads the contents of the DATA file and** attaches the labels and formats to each variable. This is then stored in a new dataset.
- Next a dataset is created from the the content of TEXT file ( 'open' and 'other' responses). This dataset is then merged with the DATA file which now has the labels and formats attached set to create a combined dataset.
- The final step in the automated program is the creation of the end dataset which includes the addition of a unique survey program identifier and the removal of any extraneous data relating to the survey collection.

# **Automated building of the DataMART**

## **Automated building of the DataMART**

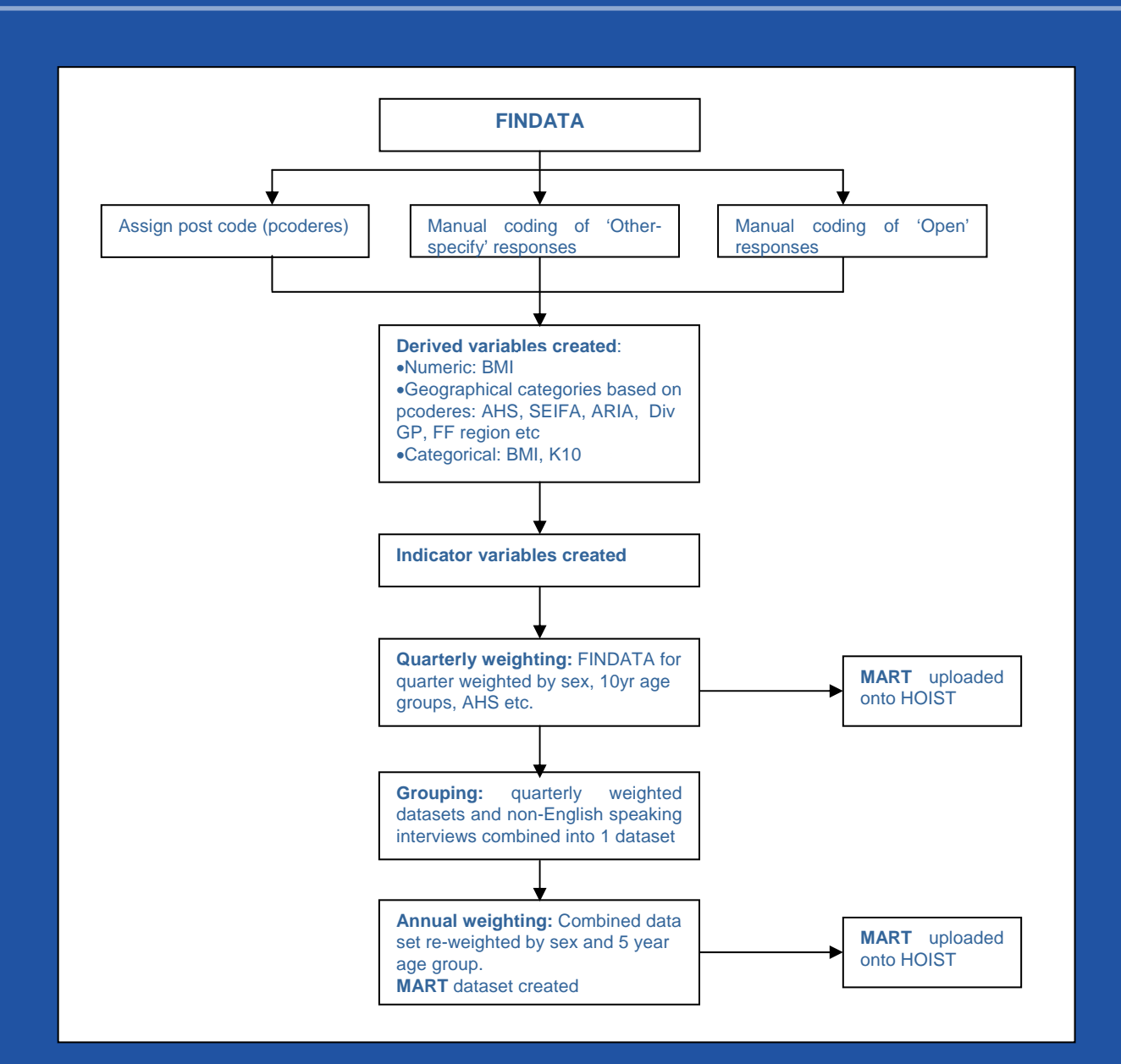

## **Automated building of the DataMART**

- **This process is fully automated using generic SAS** programs and macros except for the coding of the 'other-specify' and 'open' responses.
- **This automated process thus includes: allocation of** geography to telephone numbers; weighting of the sample to adjust for differences in the probabilities of selection and to the population benchmarks, downloading and uploading the coded responses and the creation of derived variables.
- **Finally the dataMART file is produced which is a** combination of datasets that includes the raw data, the complete geographical variables, variables created from the coding of 'open' and 'other specify' responses, newly created derived variables and the weighting variables.

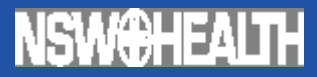

# **Automated Analysis**

### **Automated Analysis**

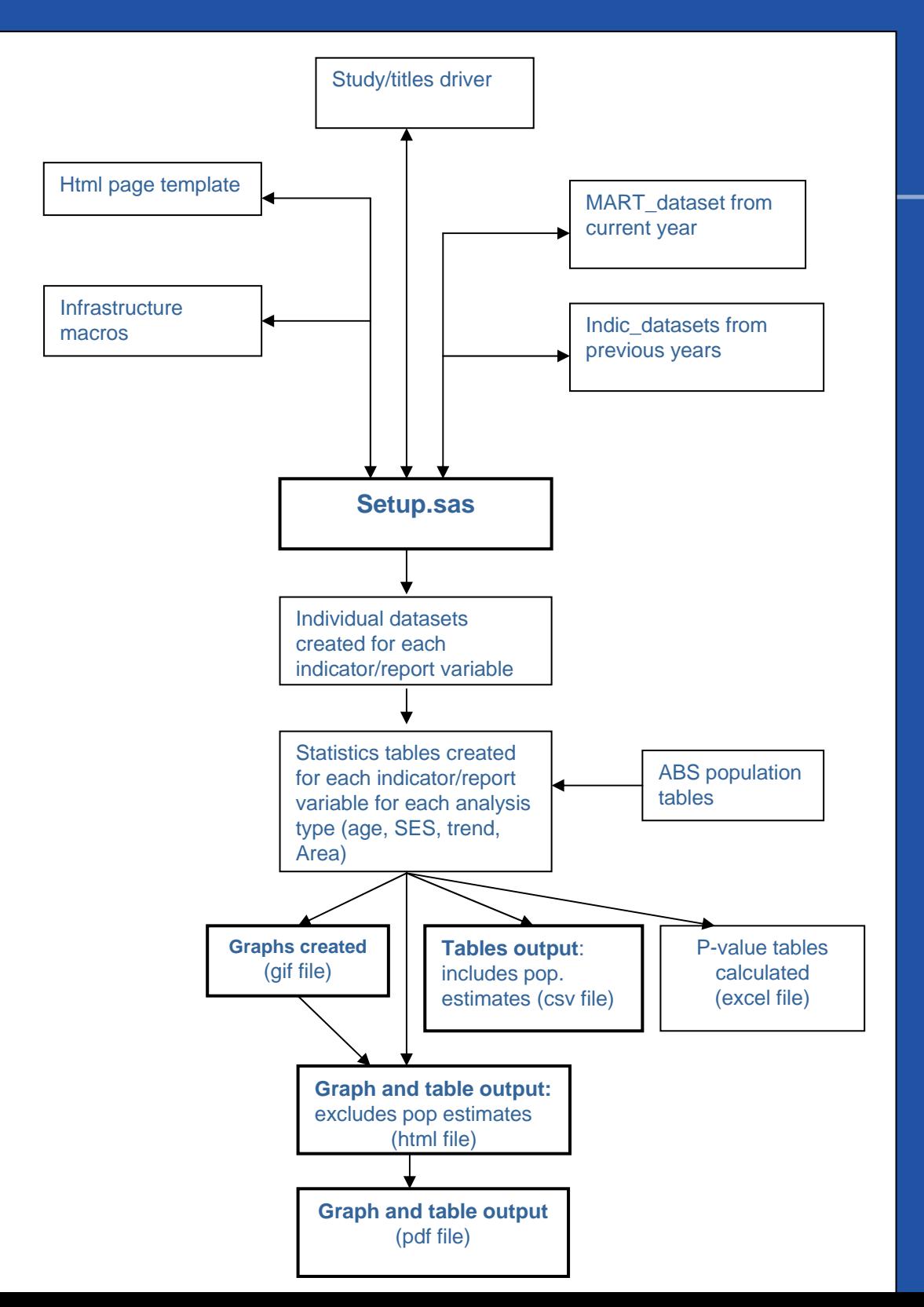

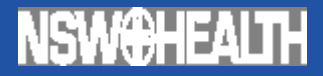

## **Setup.sas**

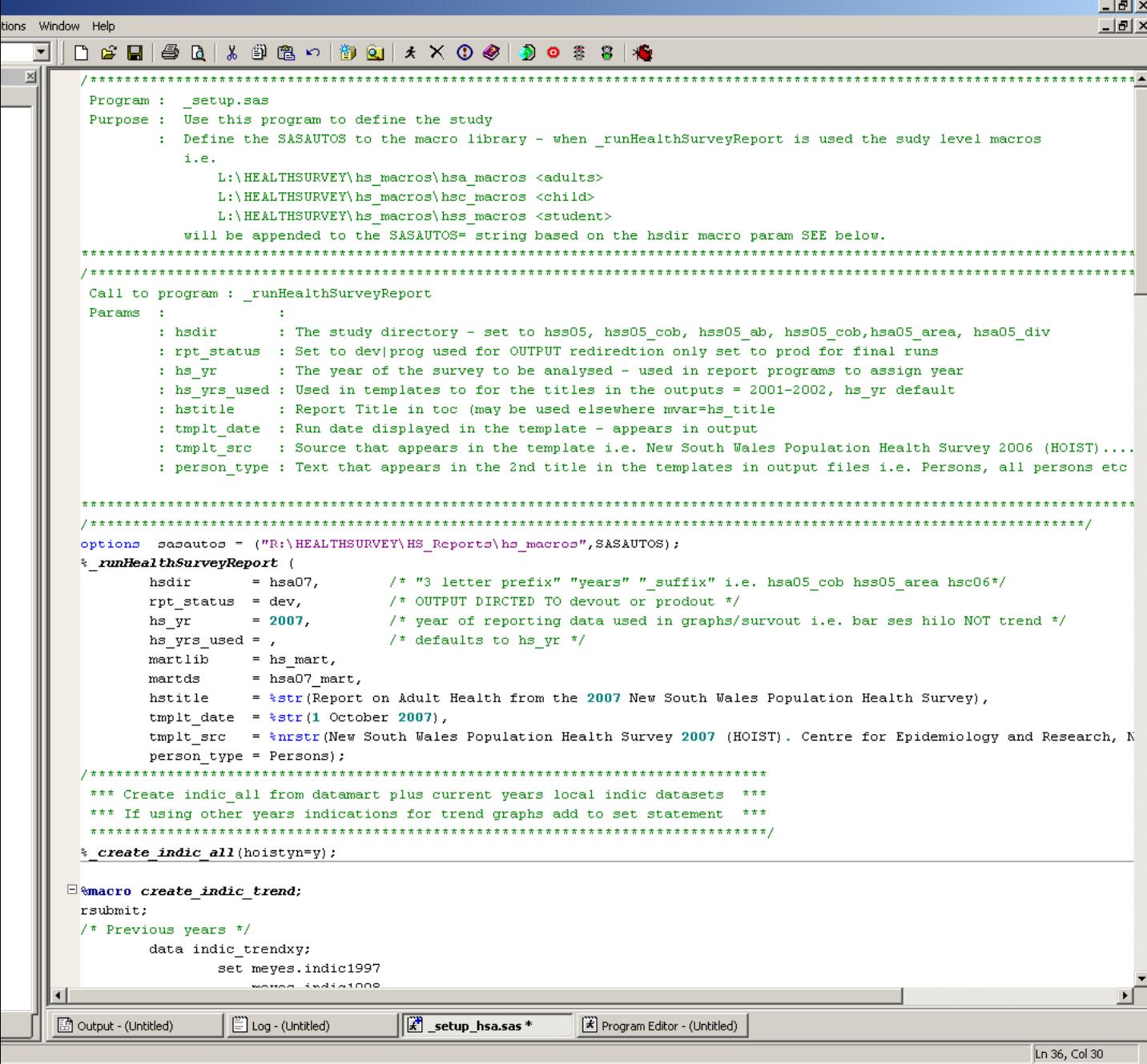

द्ध <mark>⊡</mark> 2:04 PM

### **Automated Analysis**

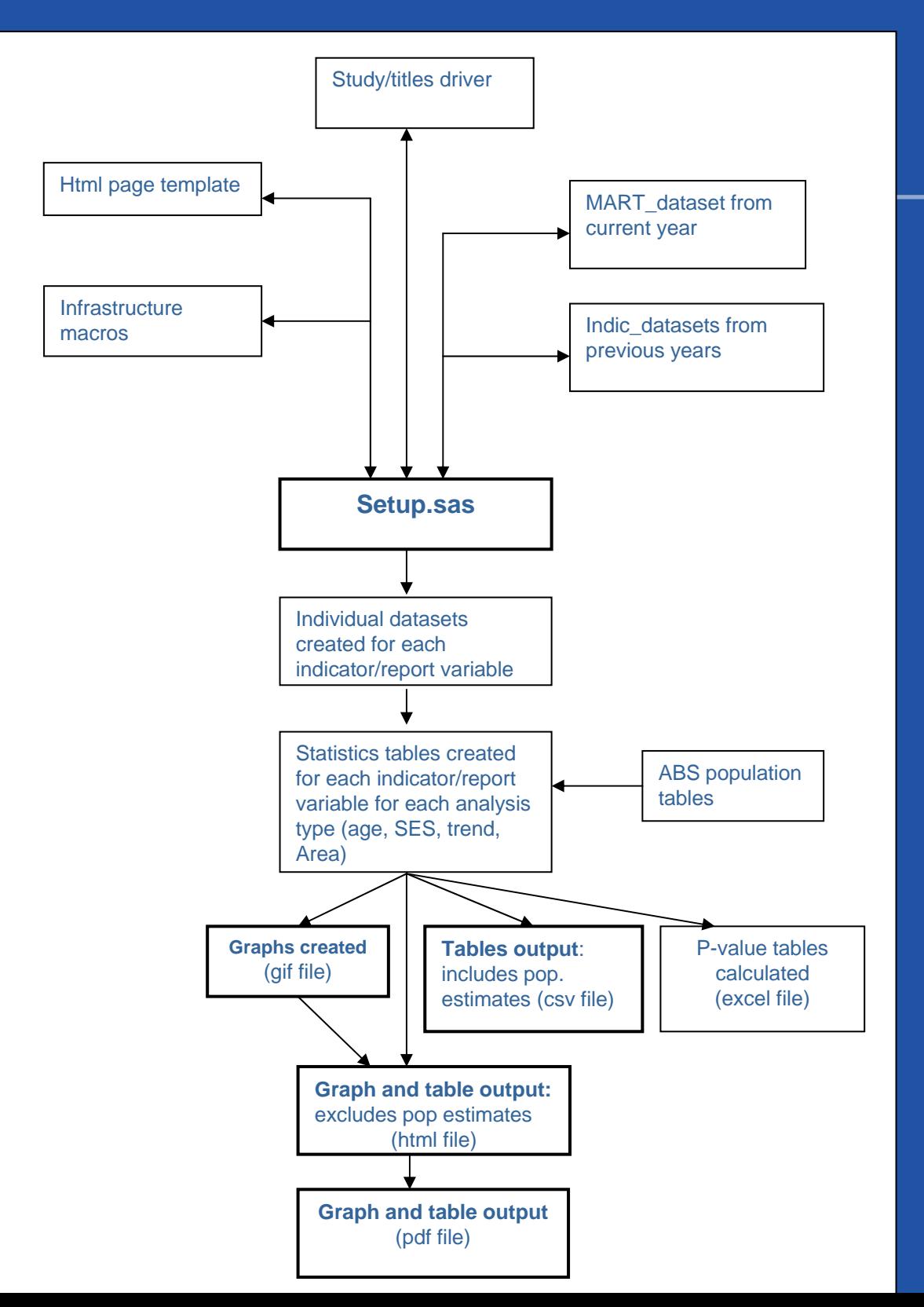

19

## **Automated Analysis**

- The analysis system is run through a master program called set-up.sas. This program pulls in a generic html template and the infrastructural macros which include: file and system set up macros; datasets creation macros; statistical macros; graph and table macros; output macros; reporting and analysis management macros and validation macros.
- The setup sas program can be used for any population group, year or report type depending on the specifications entered into the system setup macro within the file.
- Once defined setup.sas sets up the folder structure and reads the system driver - which specifies which indicators are to be included for this population or report type and the types of graphs to be produced.
- **Then using the infrastructure macros setup.sas outputs a** dataset for each indicator or report variable. Then statistical analysis occurs on each dataset and statistics table datasets are produced for each indicator or report variable. These tables include prevalence estimates, standard error calculations and 95% confidence intervals.
- 20 **Finally using the infrastructure macros setup.sas creates the** graphs as gif files and the tables as CSV files for each indicator or reporting variable from the statistics tables and inserts them into html and pdf files.

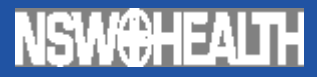

# **Automated Reporting**

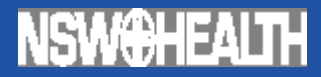

## **Automated production of the html report**

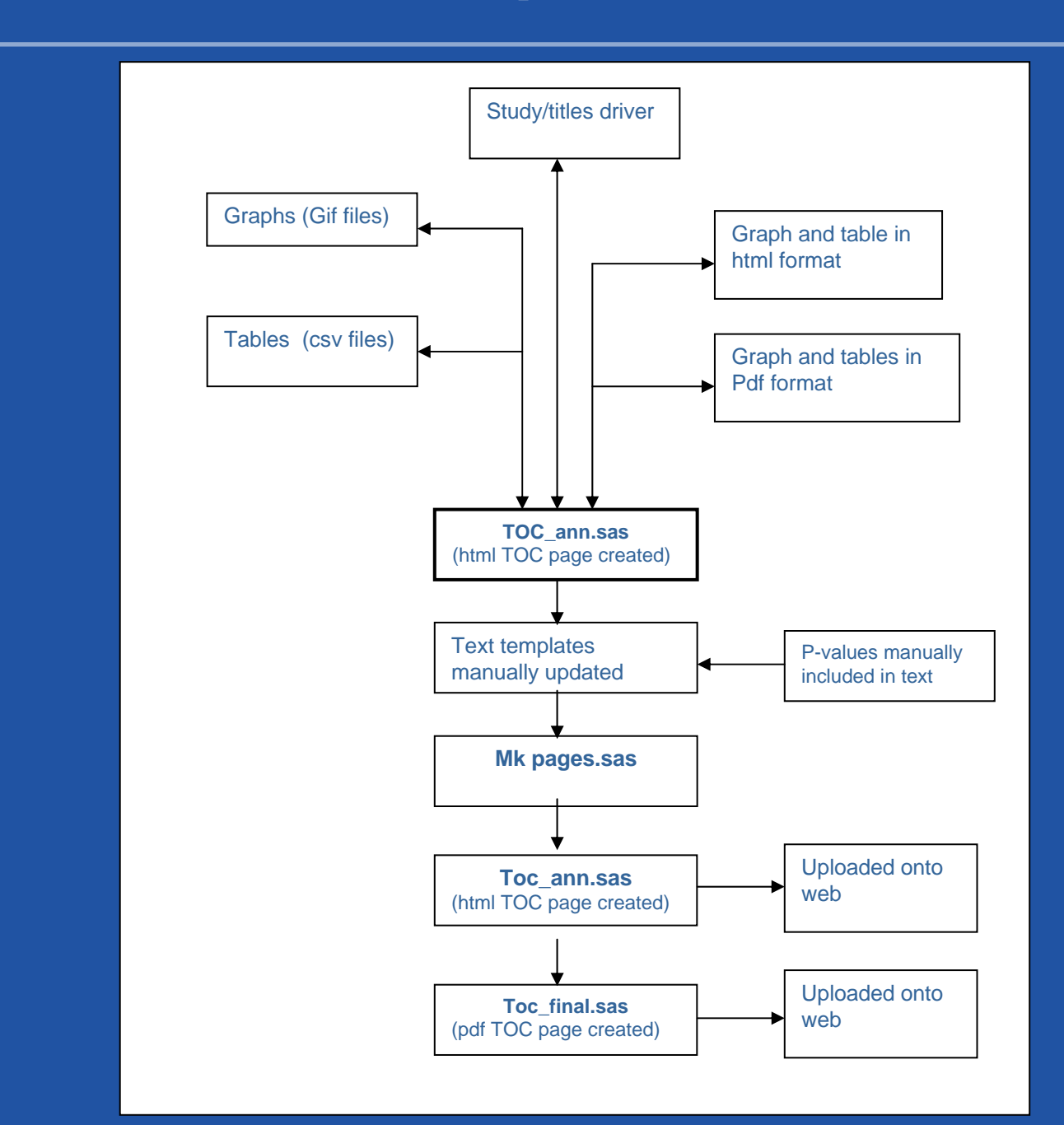

#### **NSW@HEALTH**

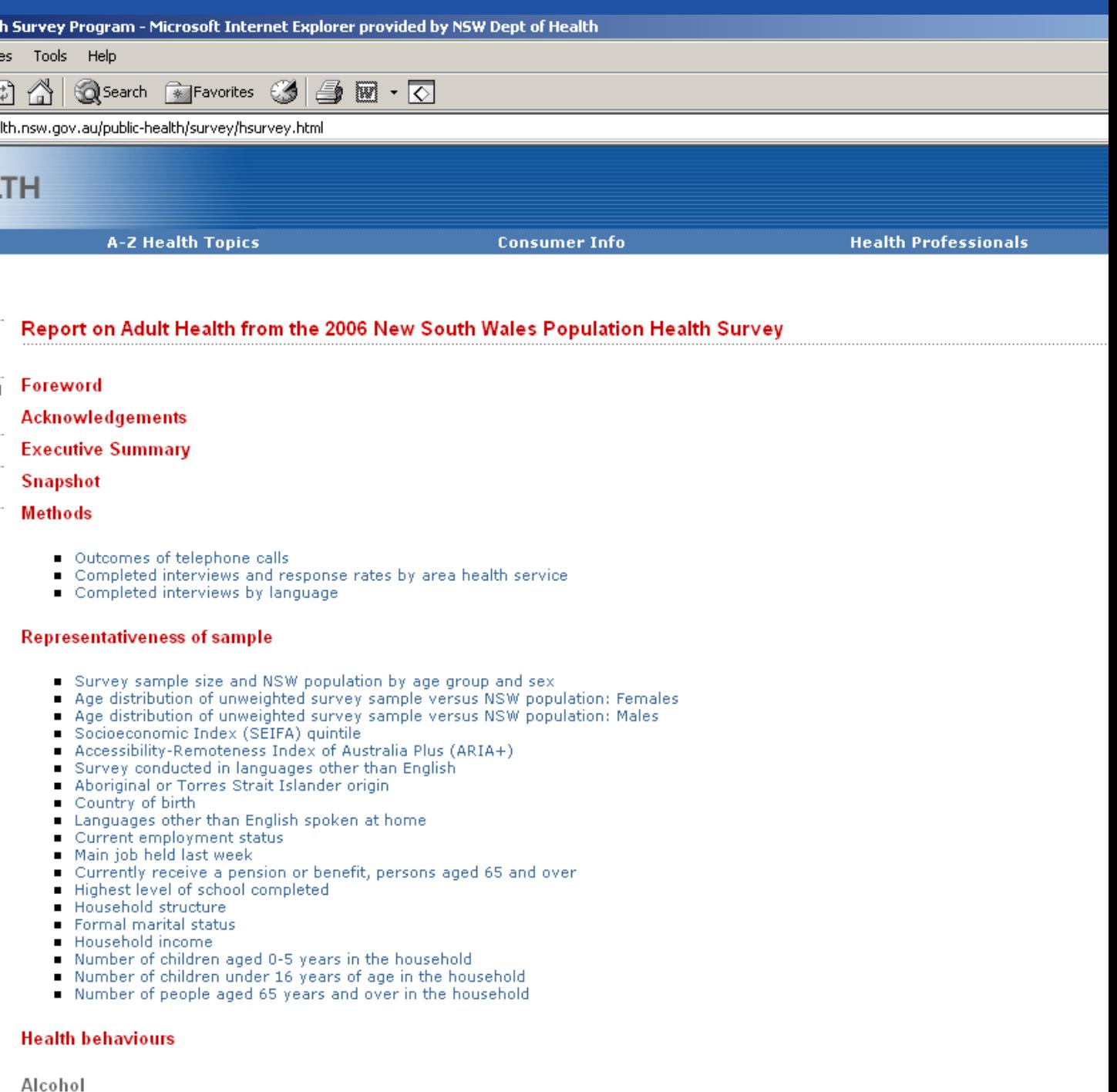

í

- 
- 
- 
- 
- 
- Alcohol drinking by risk<br>■ Risk alcohol drinking by age<br>■ Risk alcohol drinking by socioeconomic disadvantage<br>■ Risk alcohol drinking by health area<br>■ Risk alcohol drinking by year<br>■ High risk alcohol drinking by socioe
- **Aviec**h ш المطمماء عاءنه

## **Automated production of the html report**

- The %\_tocann (table of contents annual report) SAS macro creates the table of contents page in html format. The macro reads the system driver to determine the format of the table of contents and the order of the indicator and report variables. Links are then made to graphs and tables previously created.
- **The text templates are updated manually using the** statistical outputs.
- **The make pages program using the %\_mkpages macro** reads the system driver and pulls in the relevant text templates required for the particular report being produced adds headers and footers and converts the templates into both html and pdf files.
- **The html report is loaded onto the NSW Health** Department internet and is publicly available at www.health.nsw.gov.au/public-health/survey/hsurvey.
- Within the html format the data contained in the tables can be down loaded as CSV file. This file includes person estimates.

#### **NSW<del>@H</del>EALTH**

## **Automated production of the hard copy report (pdf)**

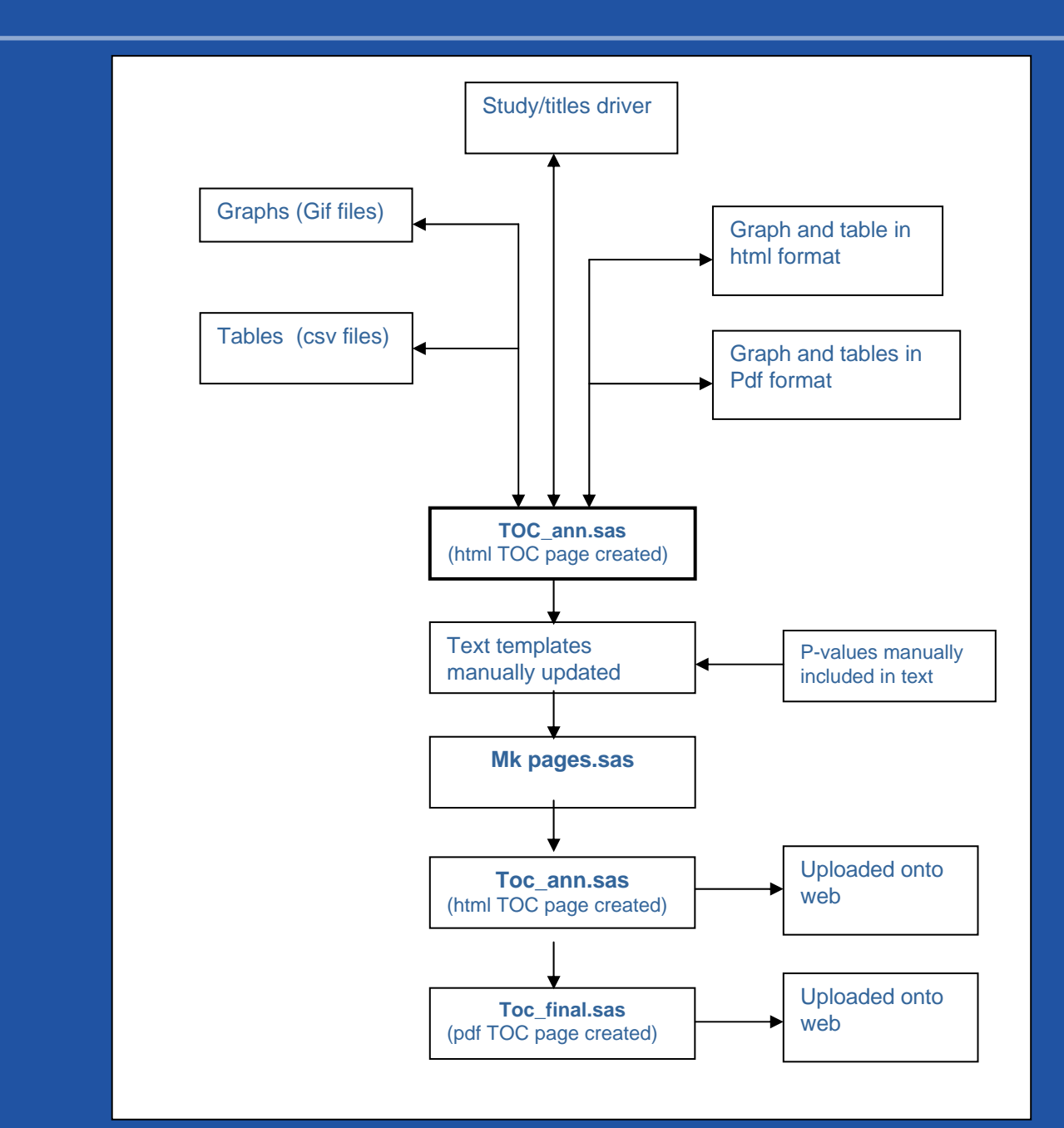

#### **NSW@HEALTH Automated production of the hard copy report (pdf)**

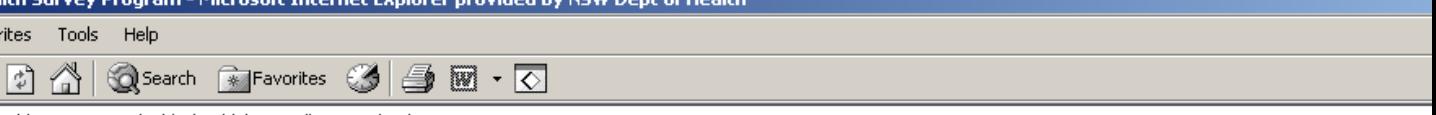

iealth.nsw.gov.au/public-health/survey/hsurvey.html

#### LTH

'n

...<br>d

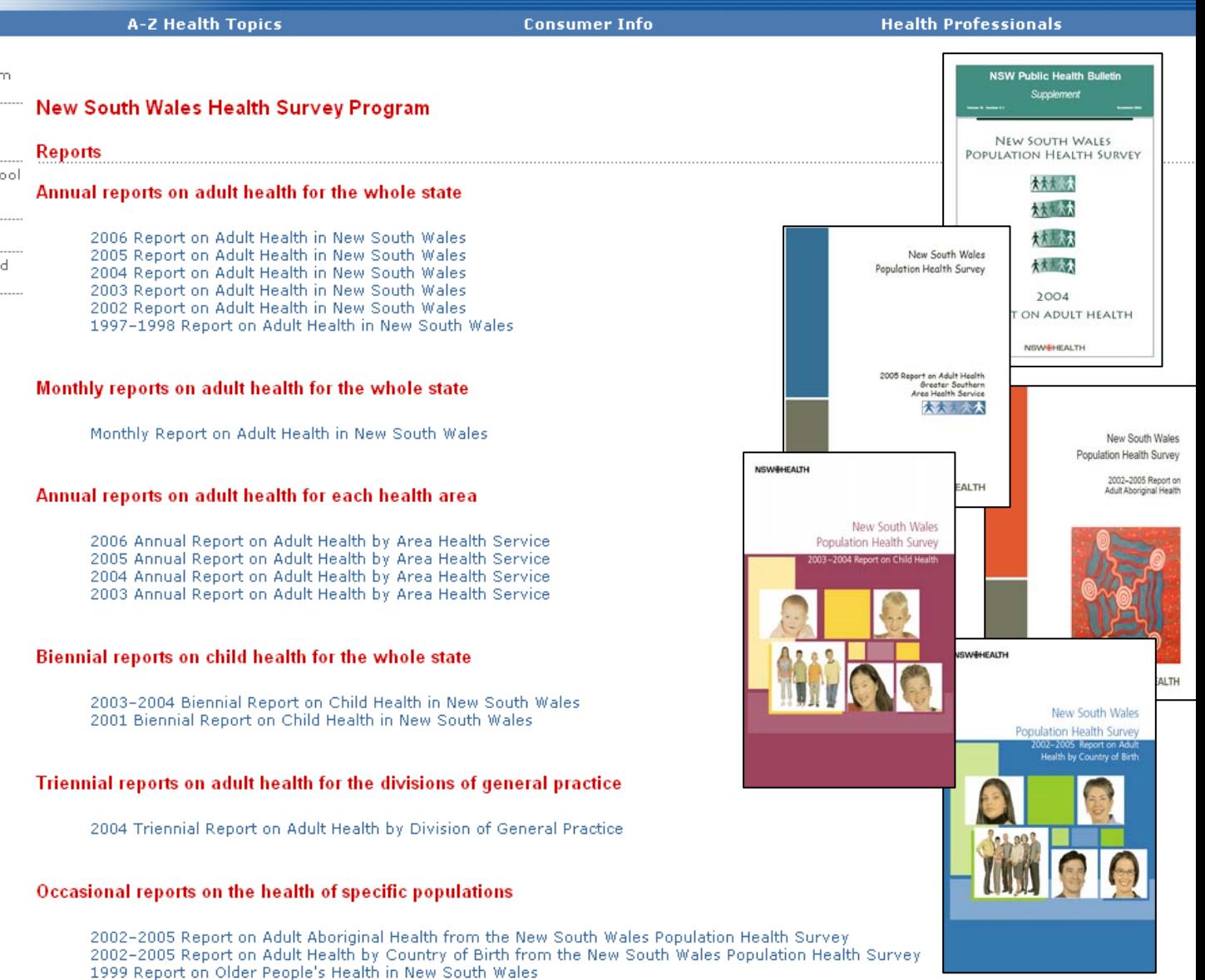

## **Automated production of the hard copy report (pdf)**

- **The %\_tocfinal macro has been designed to** remove the need for desktop publishing of the final report.
- The macro adds together all of the individual text and graphical pdf files in the order specified in the system driver. It then numbers the pages and adds the page numbers to the table of contents. Finally the cover and imprint pages are added.
- **The pdf version of each report is also available** on the NSW Health Department website and can be downloaded.
- **EXEC** Limited print runs of each report are also done, and copies disseminated to interested Area Health Service staff, interstate counterparts and on request.

## **Automatic inclusion of reported, predicted and forecasted estimates**

- In the the monthly and the local health service area reports actual, predicted and forecast estimates are provided in order to set targets and to provide current figures (ie as of today).
- **The predicted and forecast prevalence** estimates values are calculated using the FORECAST procedure in SAS v9. The underlying model used in this procedure is the Holt exponential smoothing model.
- **This model is designed to use all of the** observed annual prevalence estimates and takes into account the increasing (or decreasing) trend in the prevalence estimates over time. In this way, the model uses past data as a basis for estimating annual prevalence estimates into the future.

#### Current smoking by year, persons aged 16 years and over, NSW, 2002-2007

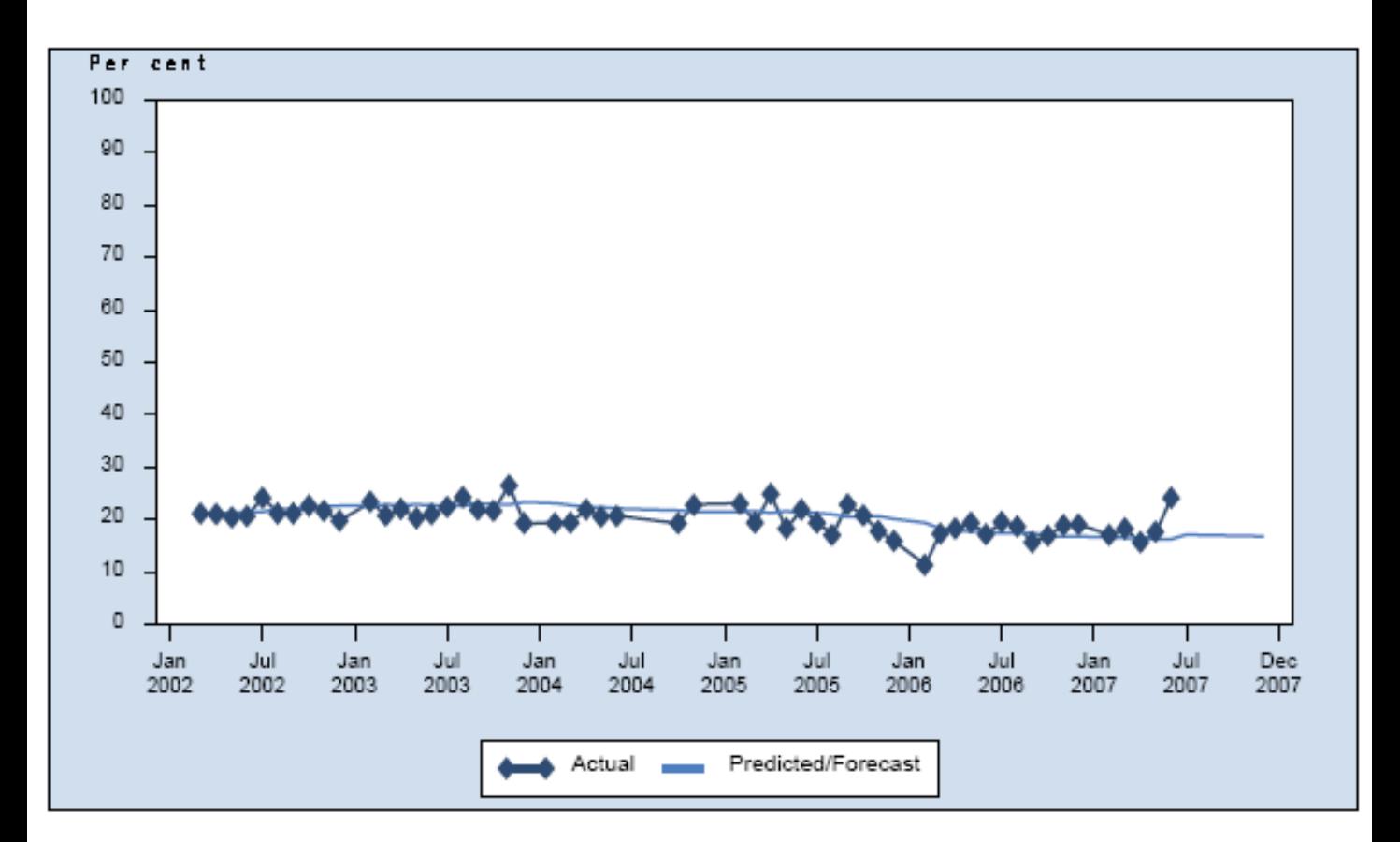

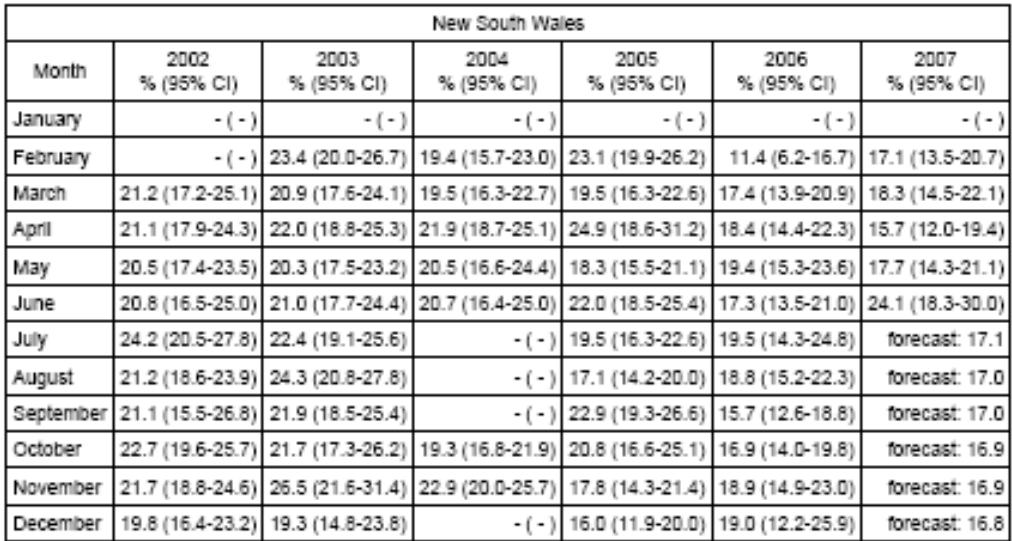

#### **NSW<del>@H</del>EAL**I

#### **Greater Southern** Risk alcohol drinking by year, persons aged 16 years and over, NSW, 1997-2007

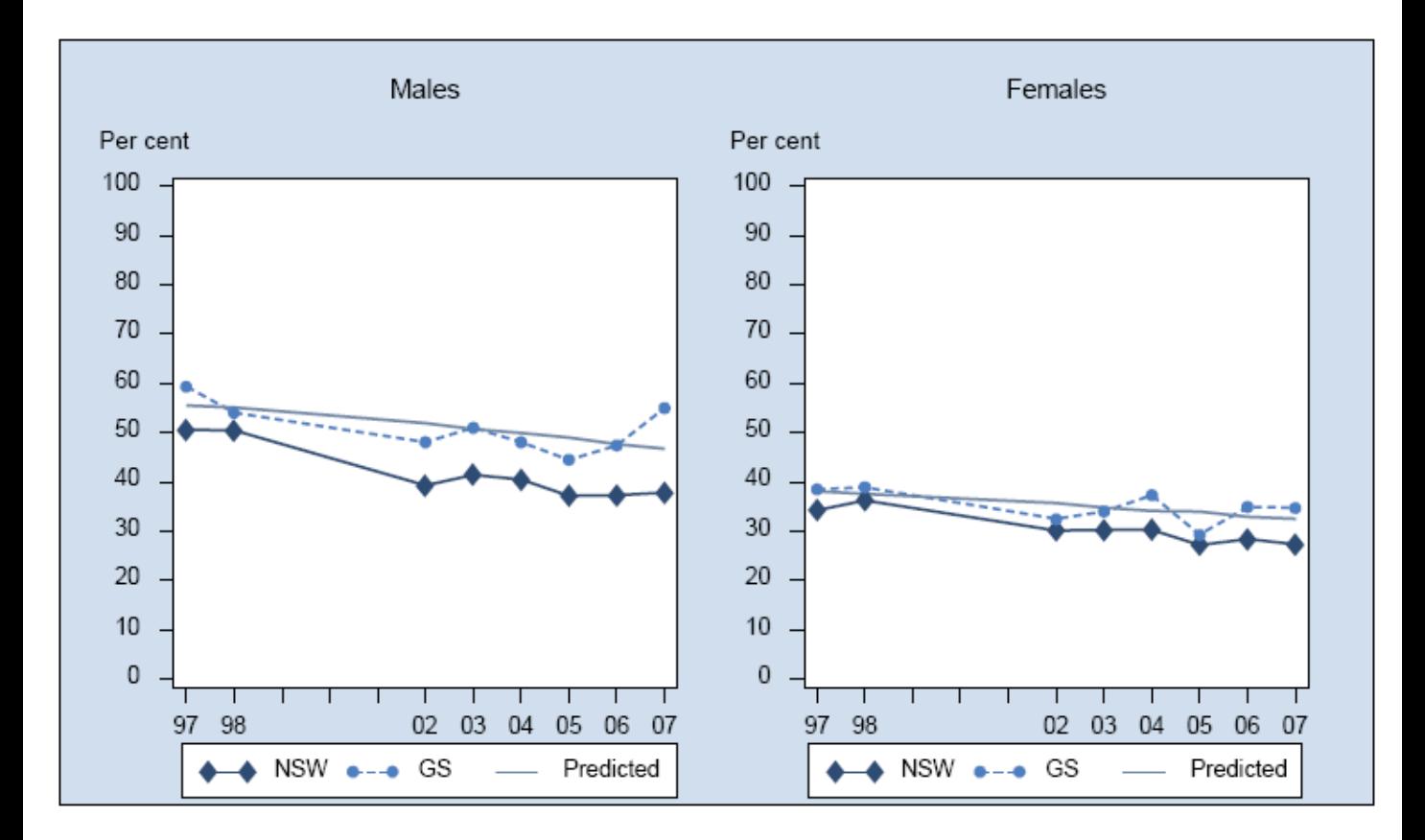

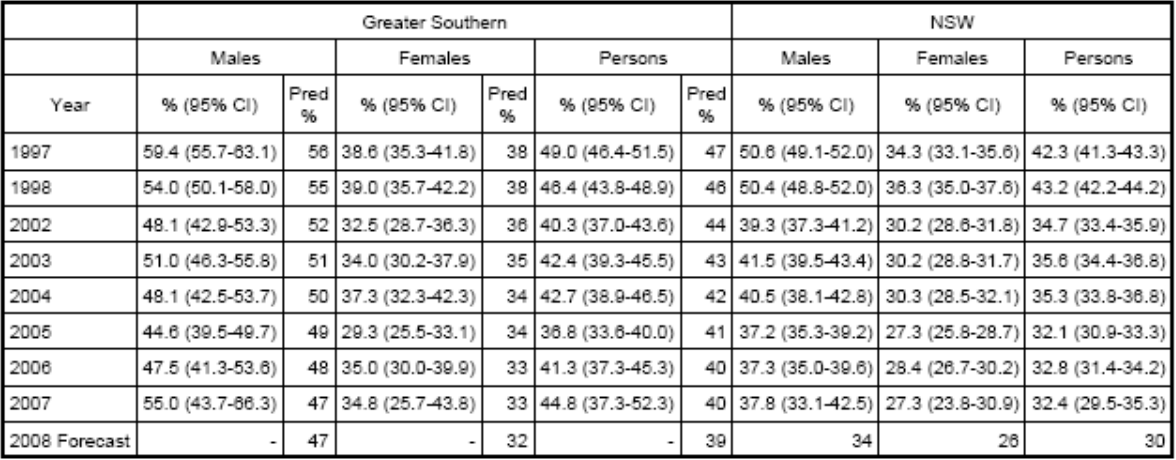

# **Automated Quality Assurance**

## **Automated Quality Assurance**

- **The consequence of an automated process is that** if it does not work then it may not be obvious so it is important to have inbuilt checks which draw it to your attention.
- **The automated quality assurance system includes:** 
	- Storage of log files when batch jobs are done and programs that read them
	- Automated production of data dictionaries which use the CATI metadata
	- Analysis validation reports ie denominators and analysis both within and outside of the system
	- Comparisons of related graphs.
	- Comparison of the information in the study drivers and on the produced graphs.
	- Production management functions (lists errors in toc).

### **Automated production of data dictionaries**

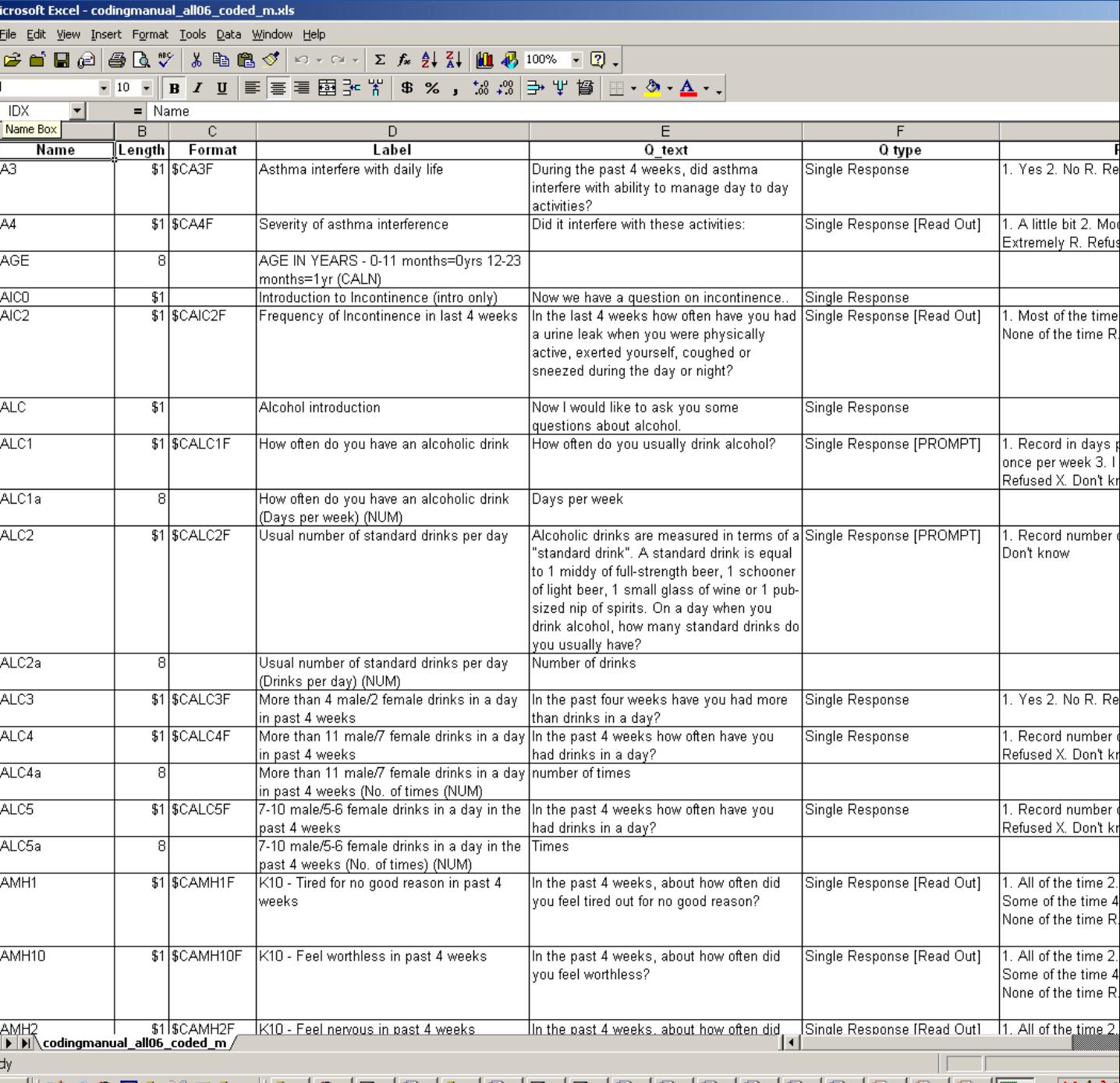

#### **NSW@HEALTH**

### **Analysis validation reports**

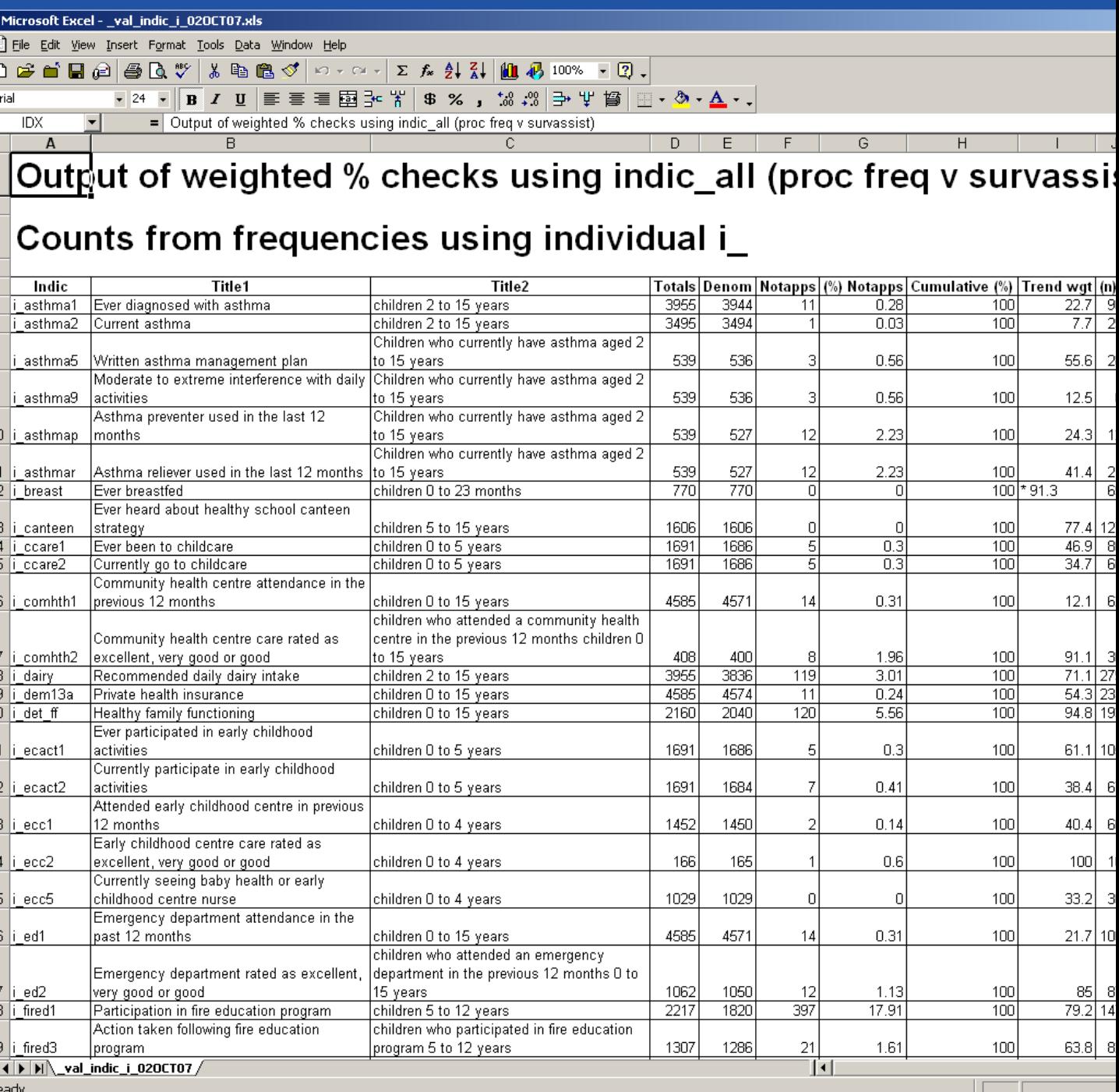

## **Comparisons of related graphs.**

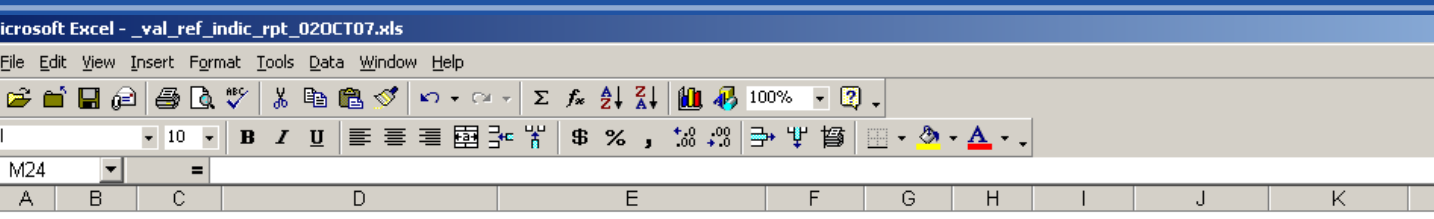

#### Check on indications with reference indications - using \_stats

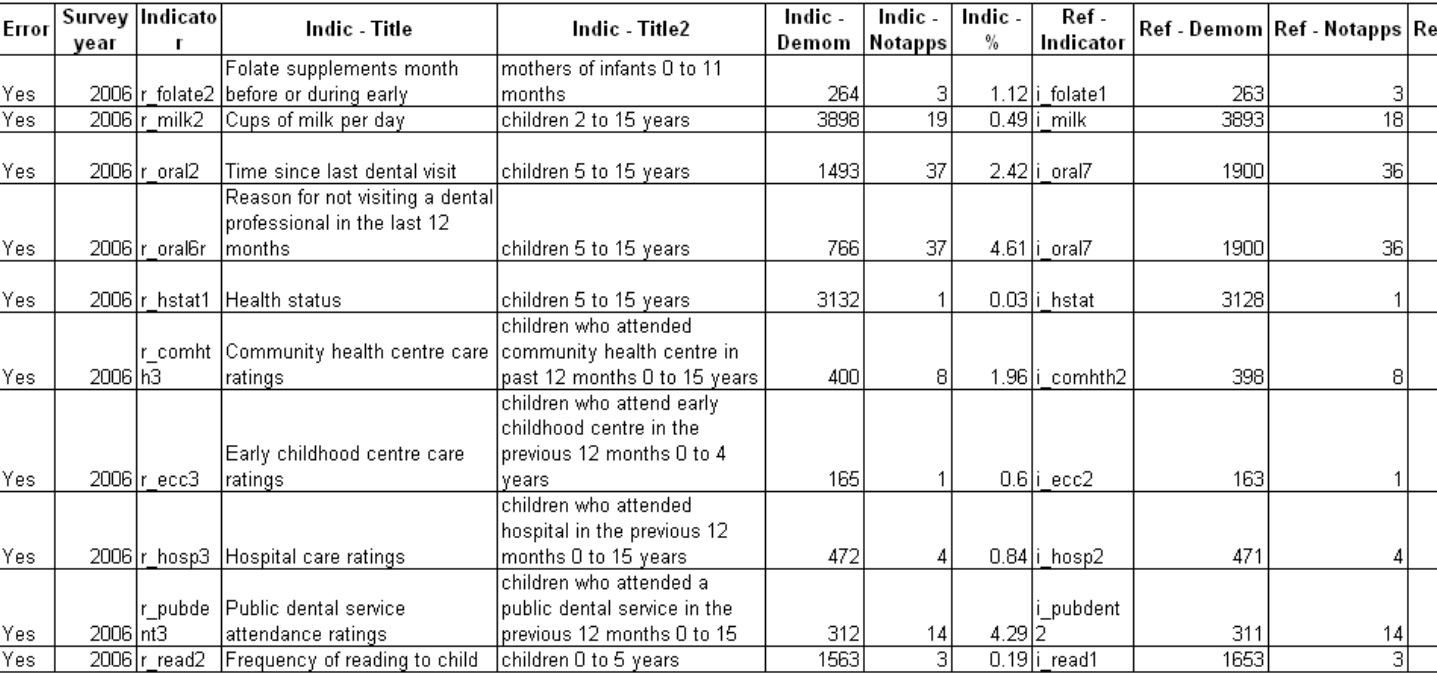

## **Comparison of the information in the study drivers and on the produced graphs.**

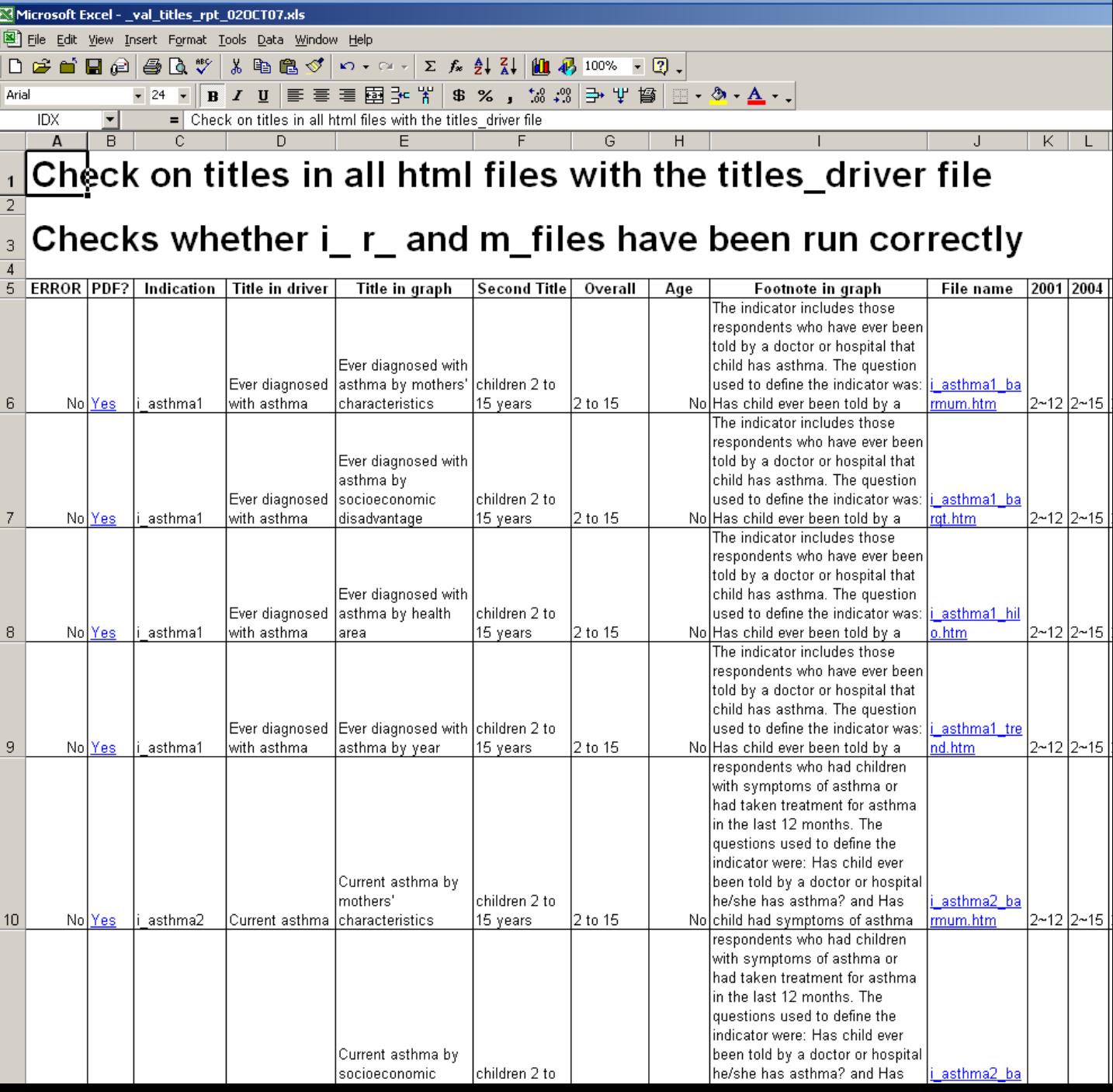

### **Production management functions (lists errors in toc).**

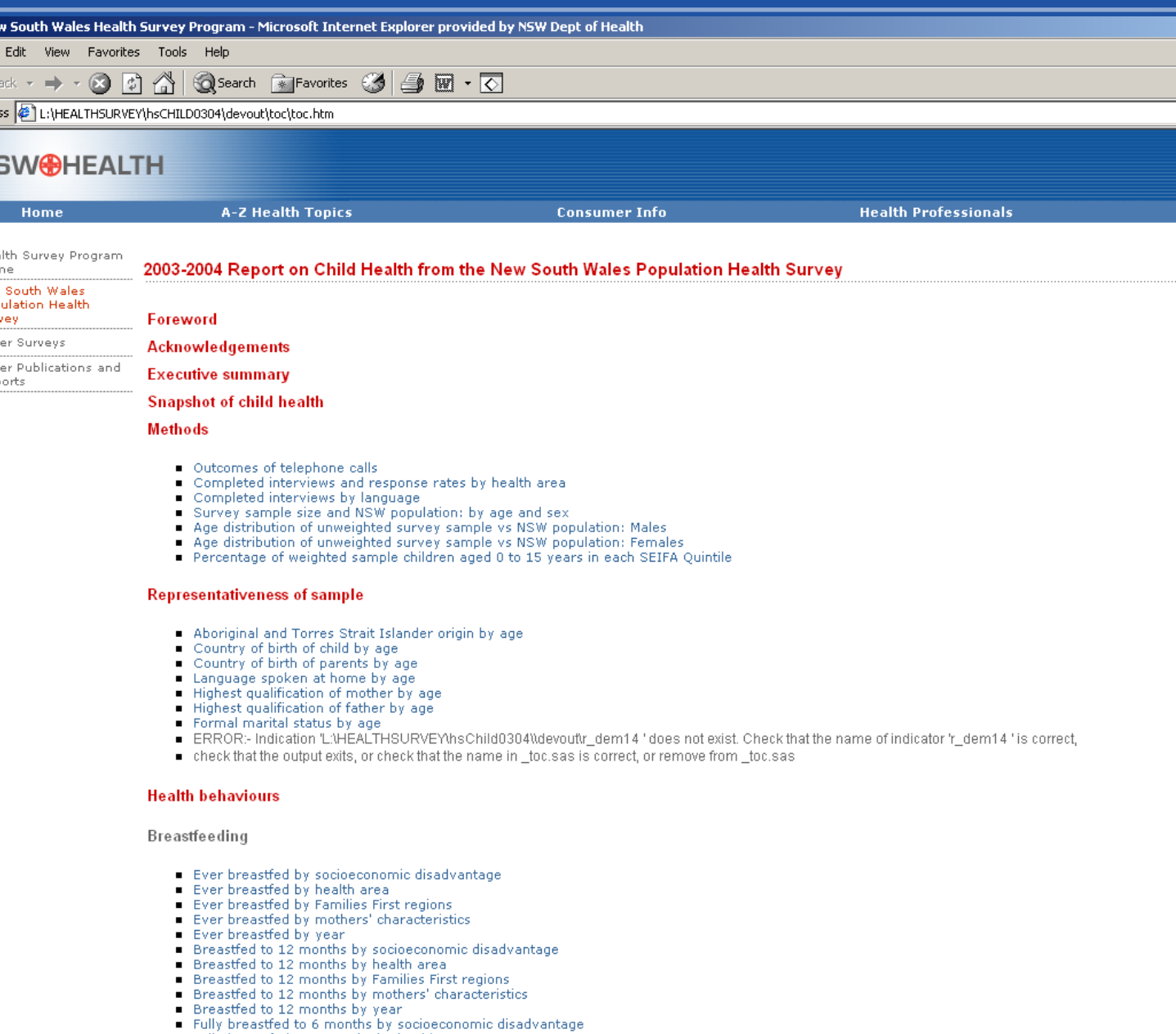

- 
- 
- Fully breastfed to 6 months by health area<br>■ Fully breastfed to 6 months by health area<br>■ Fully breastfed to 6 months by Families First regions<br>■ Fully breastfed to 6 months by mothers' characteristics
- Fully breastfed to 6 months by year
- Exclusively breastfed to 6 months by socioeconomic disadvantage
- Exclusively breastfed to 6 months by health area<br>Exclusively breastfed to 6 months by Families First regions
- 

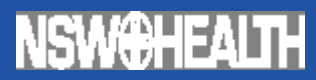

# **the end**

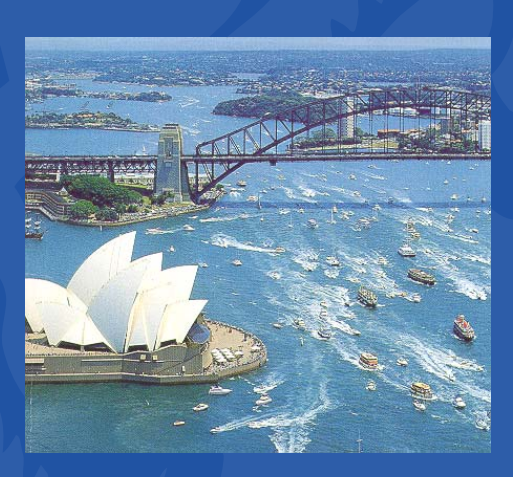